## LAP-Cシリーズ ソフトウェアインストールとプロトコルアナライザ

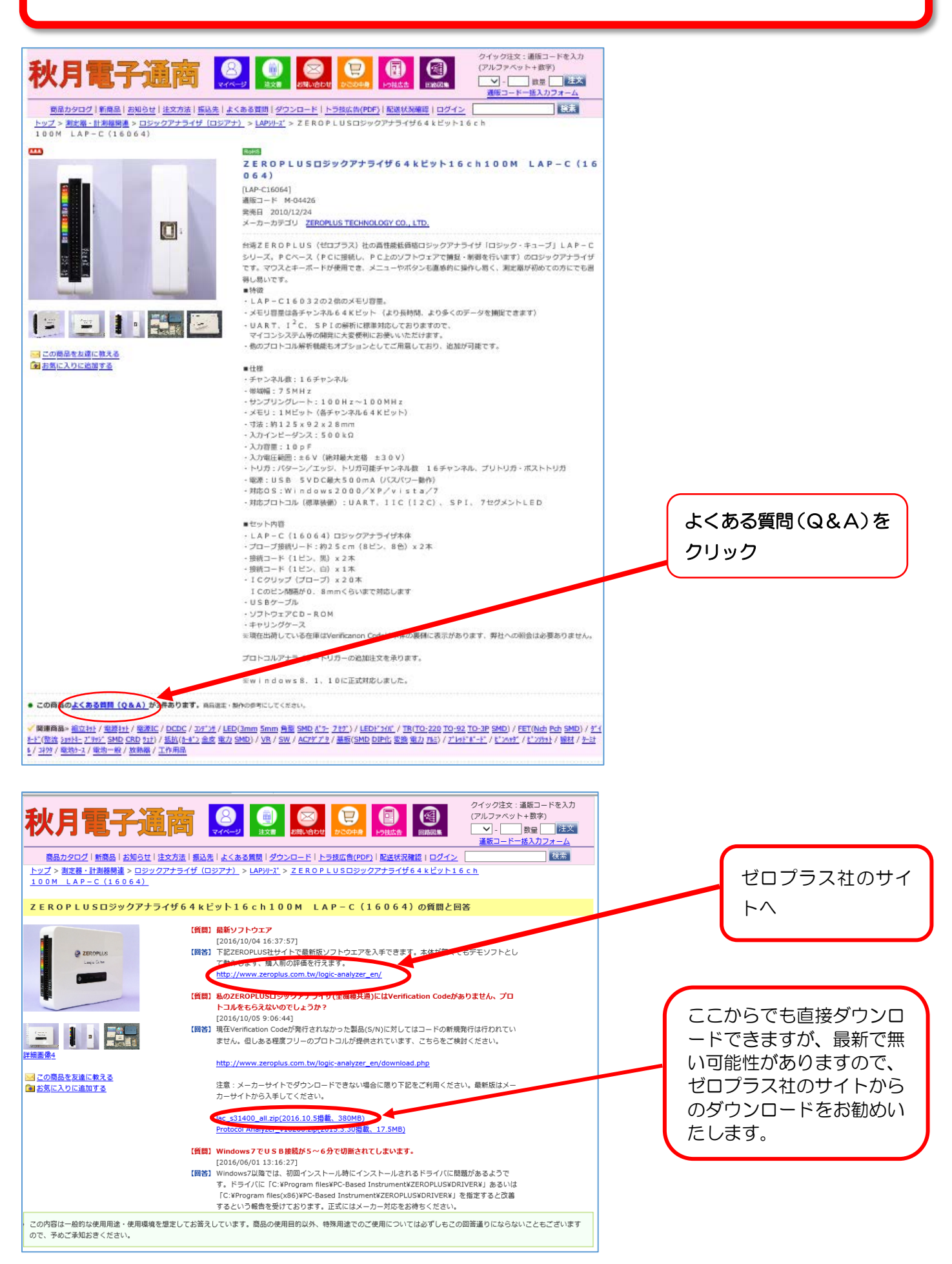

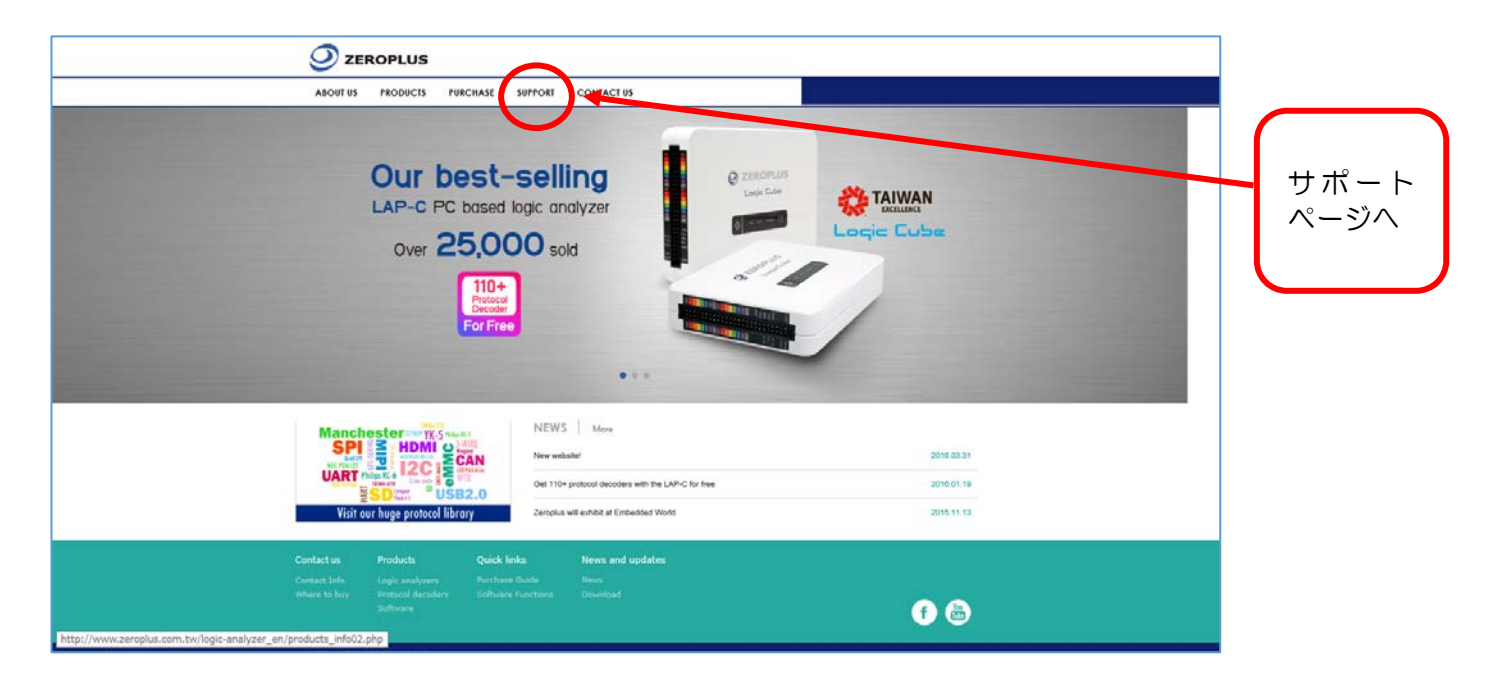

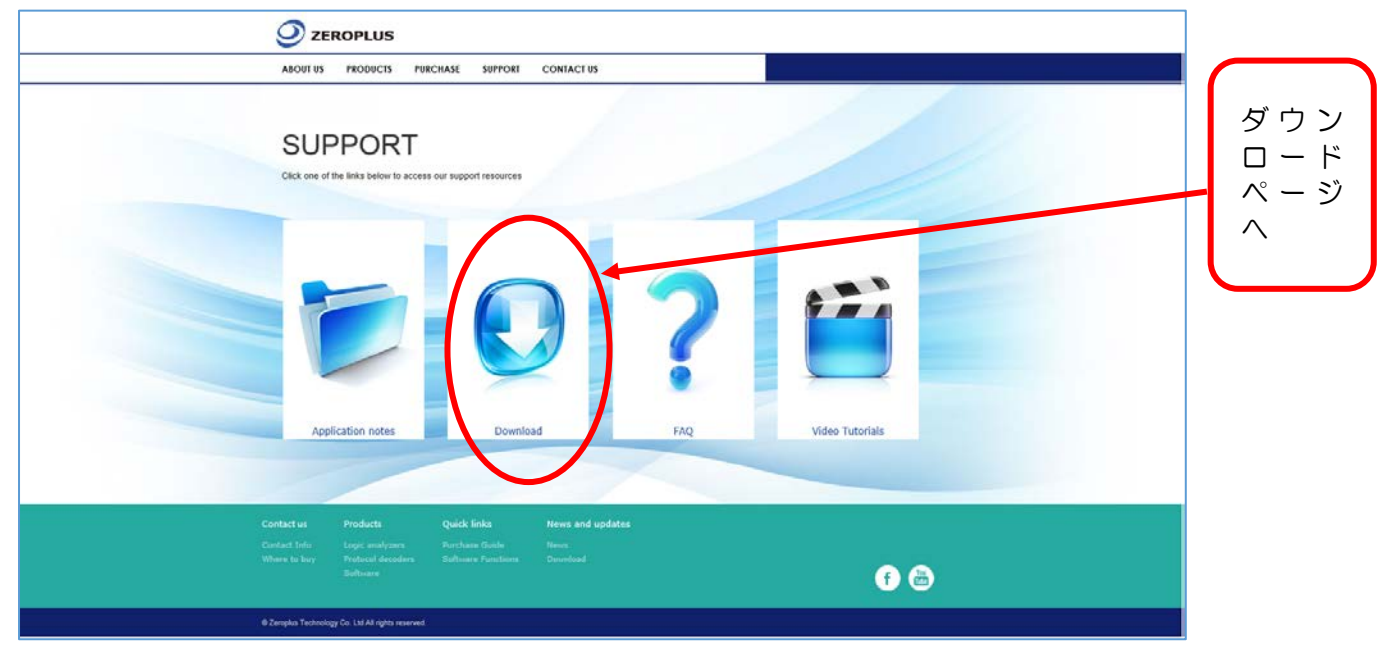

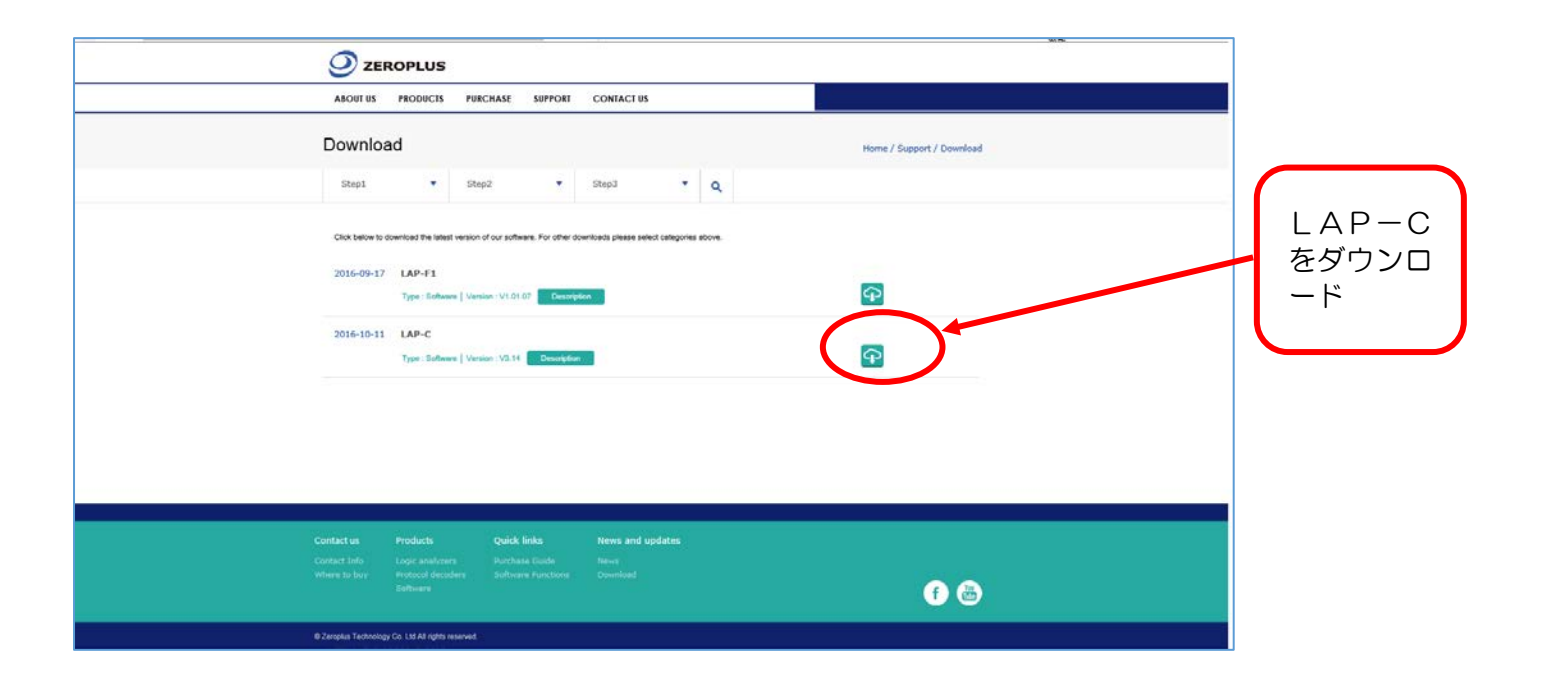

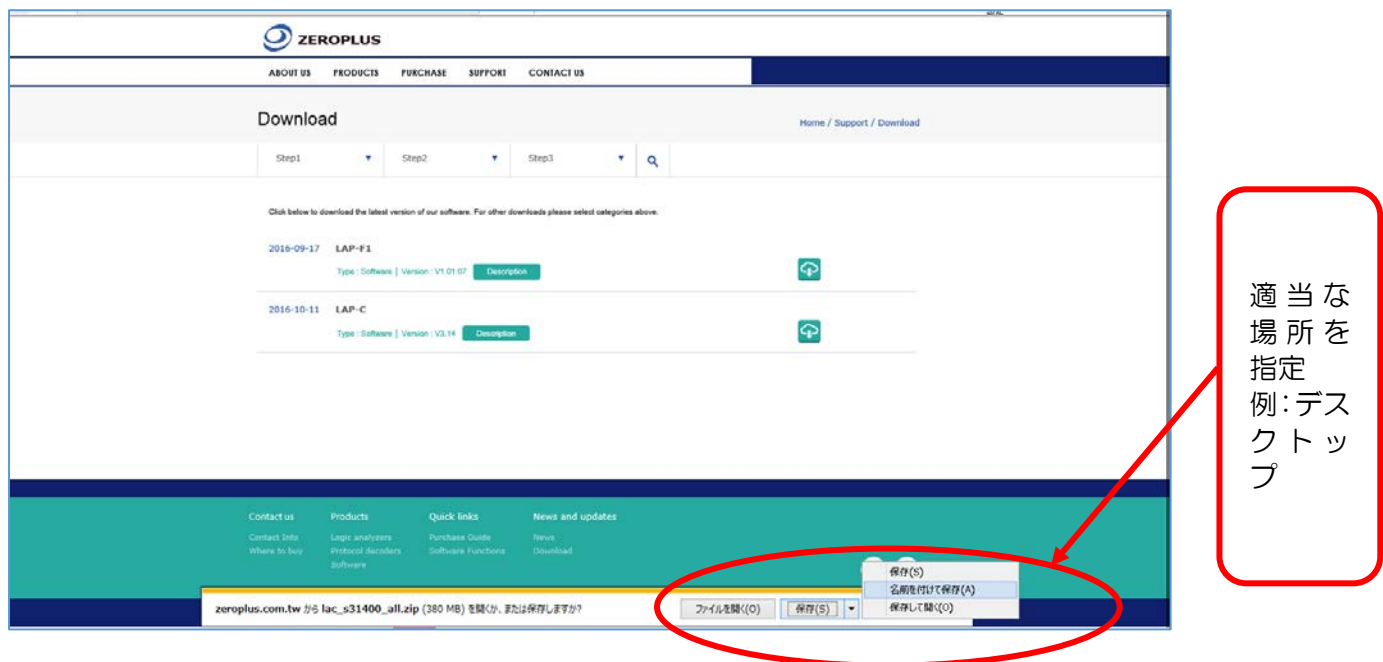

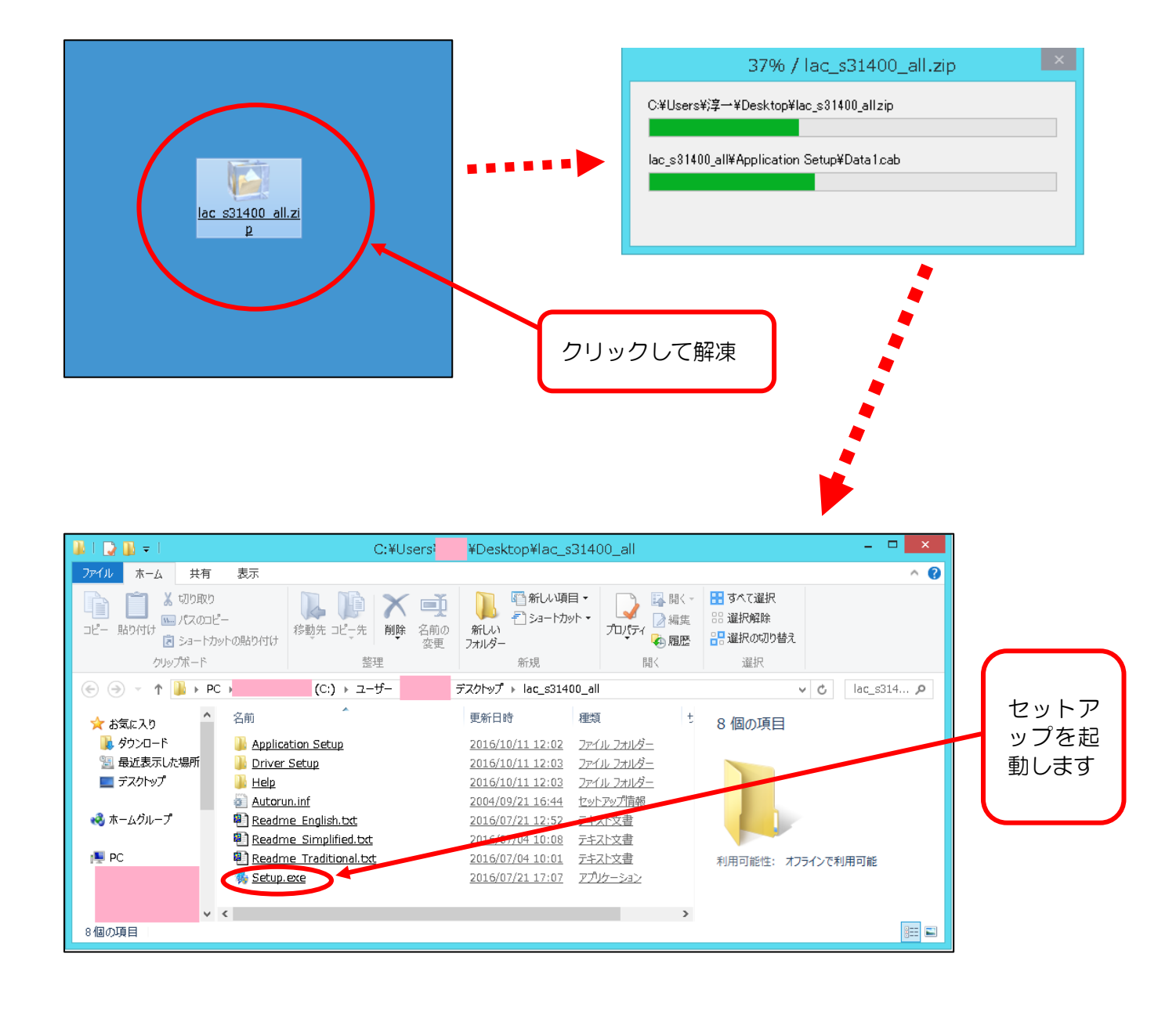

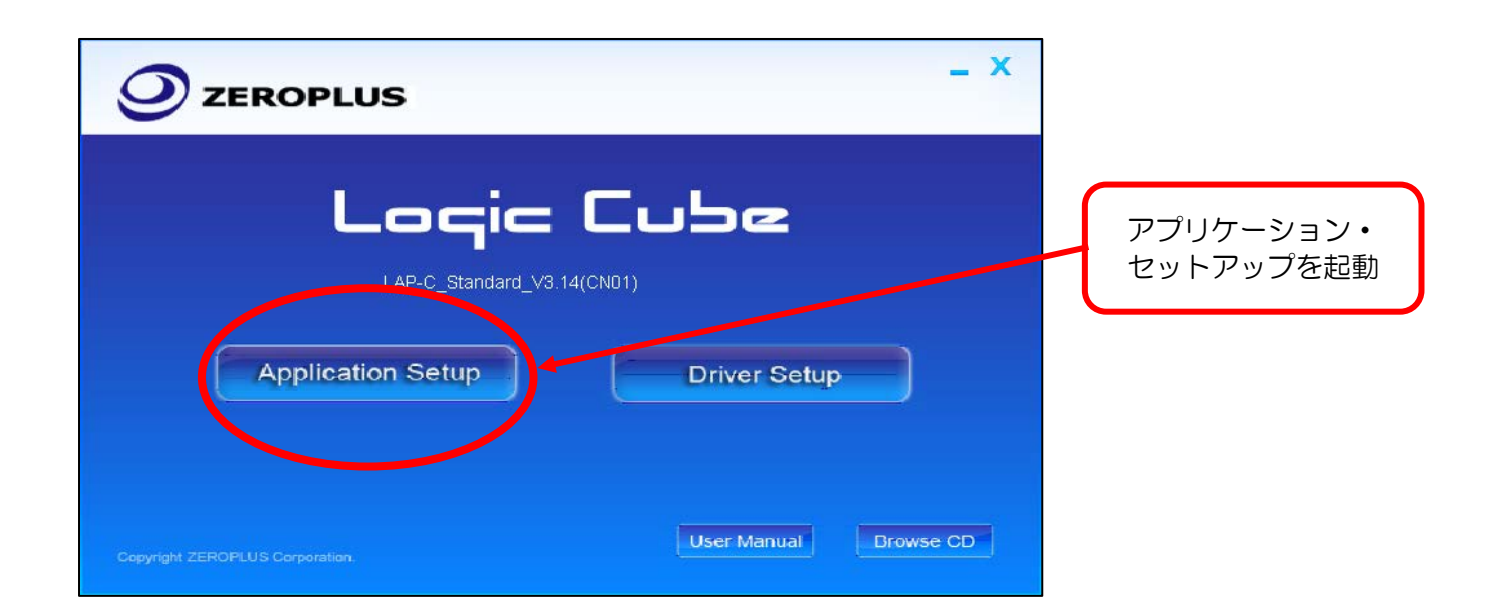

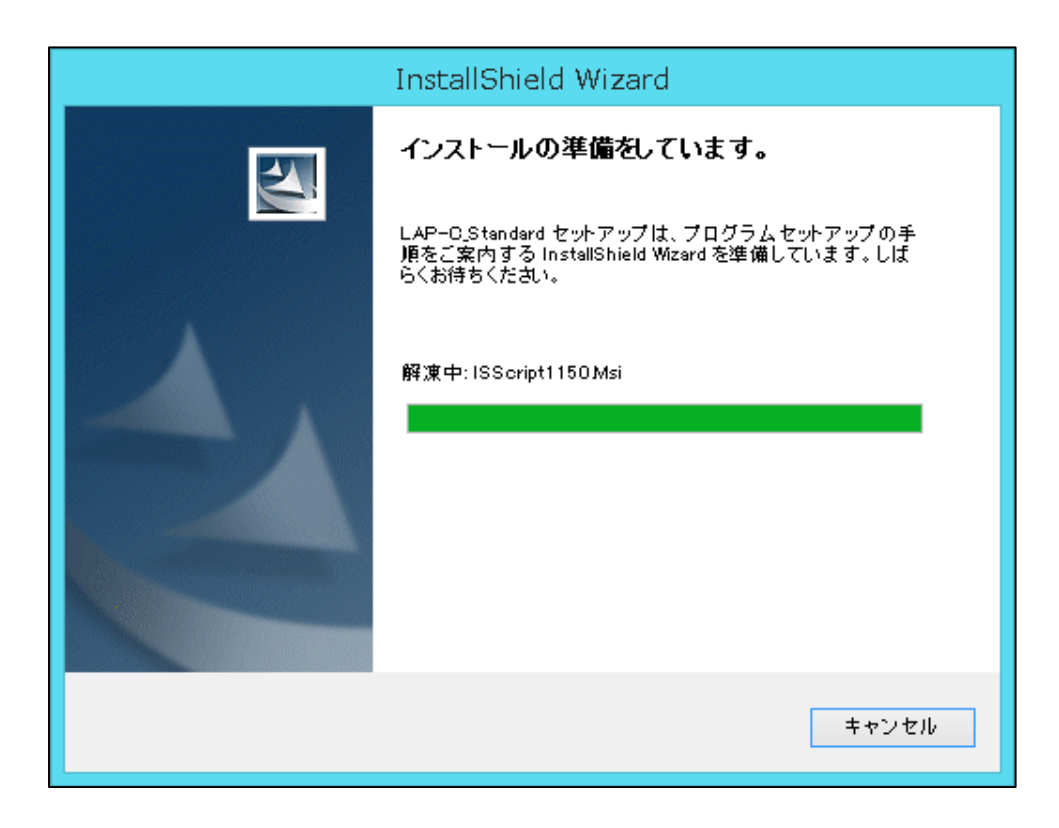

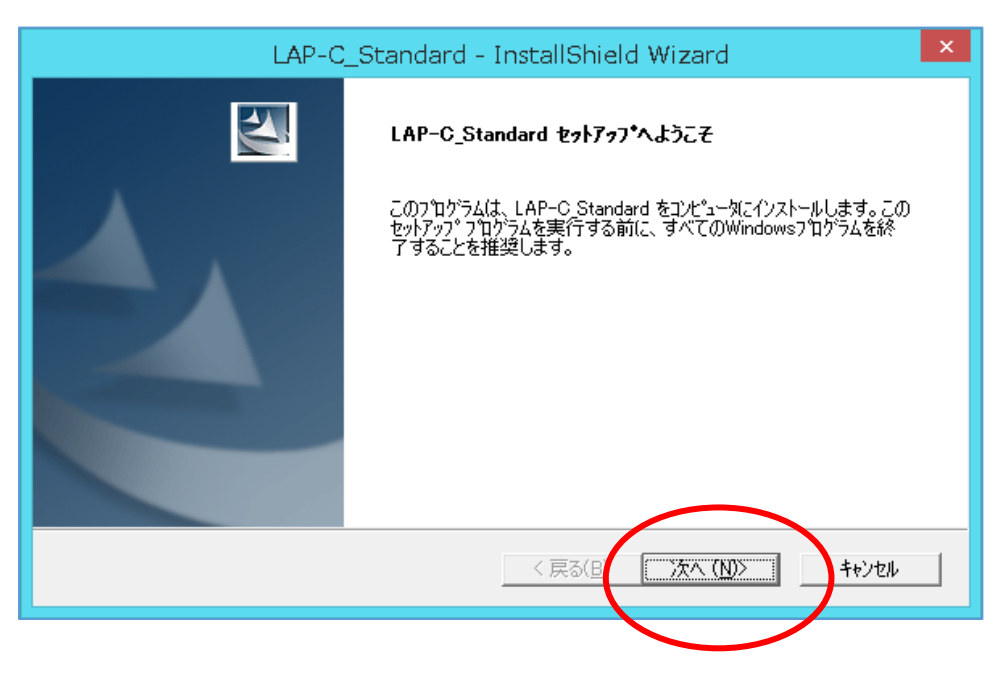

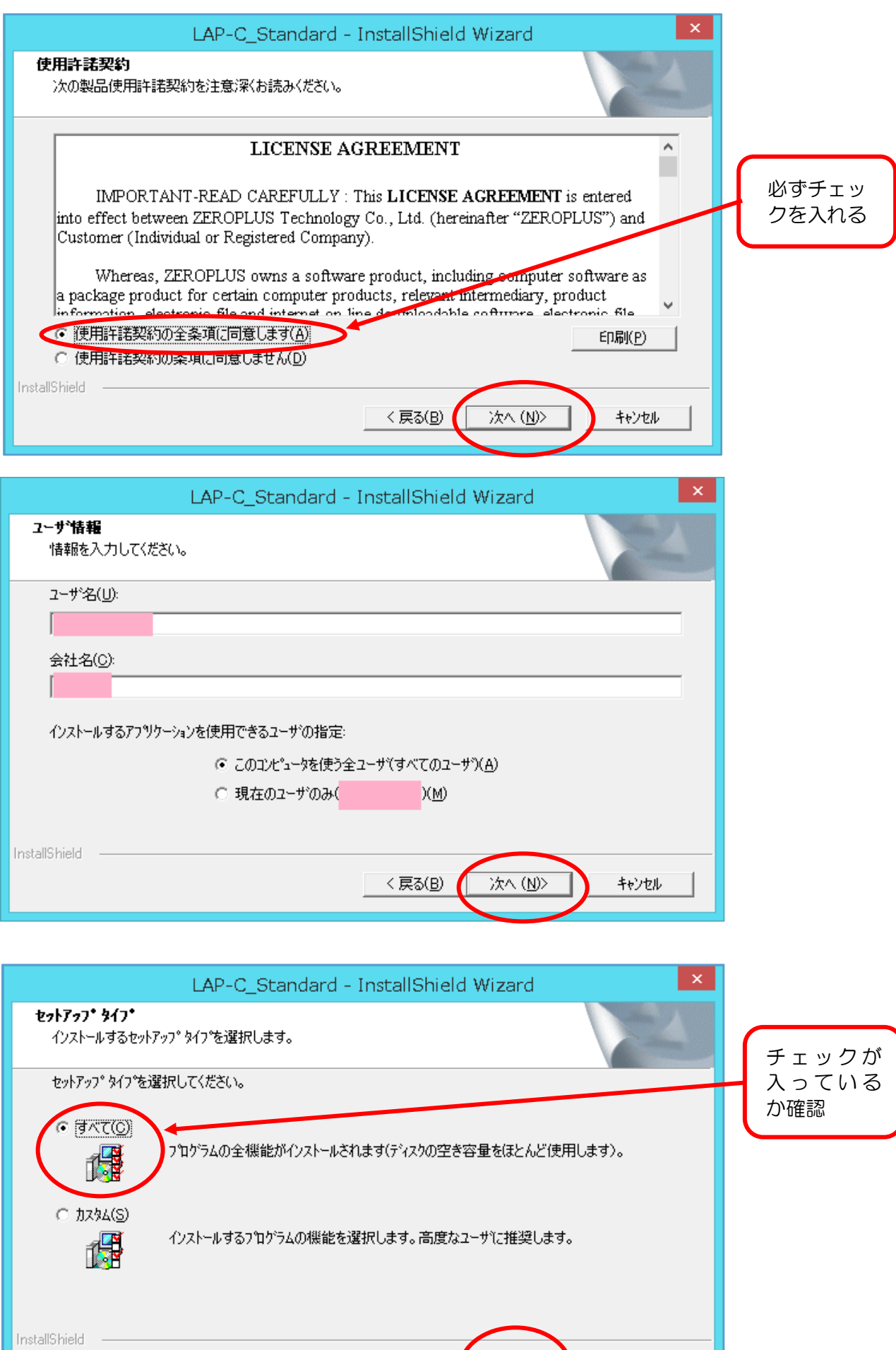

次へ(N)

キャンセル

 $\frac{1}{\sqrt{25}}$ 

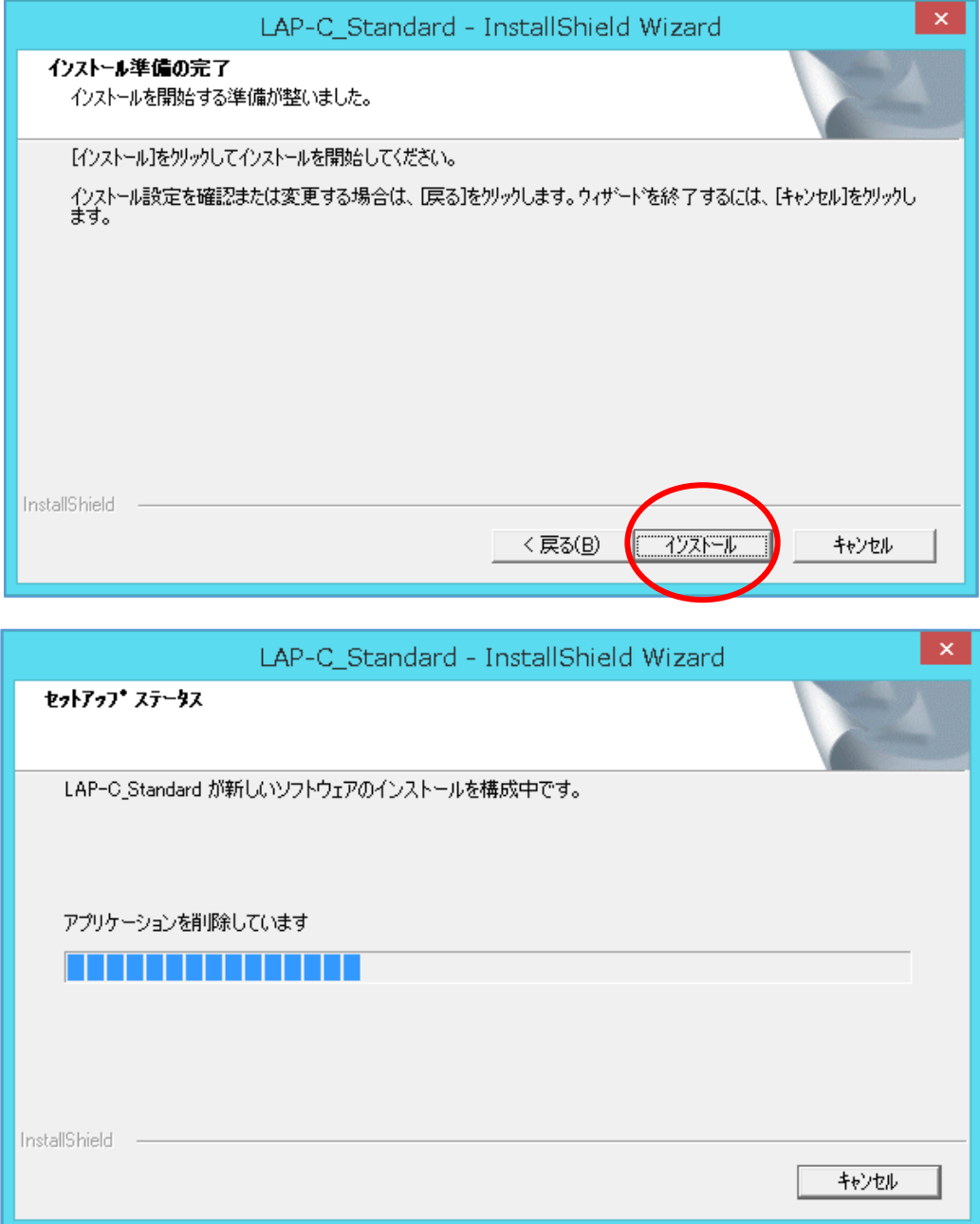

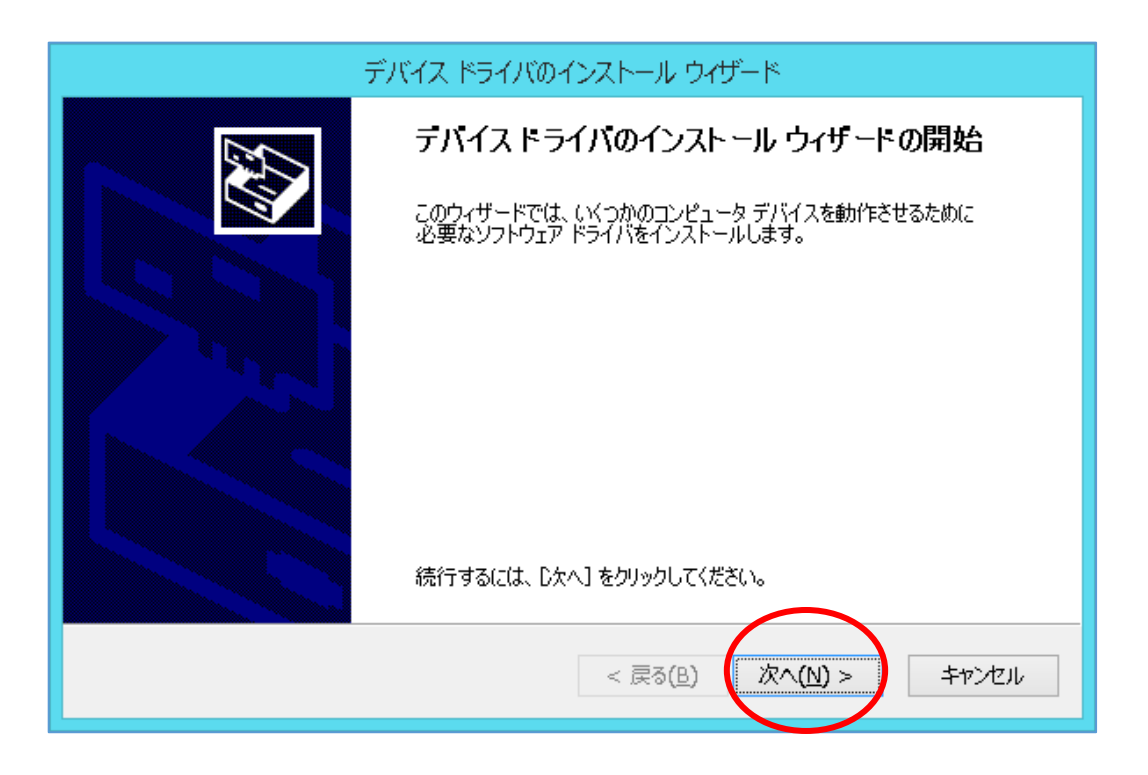

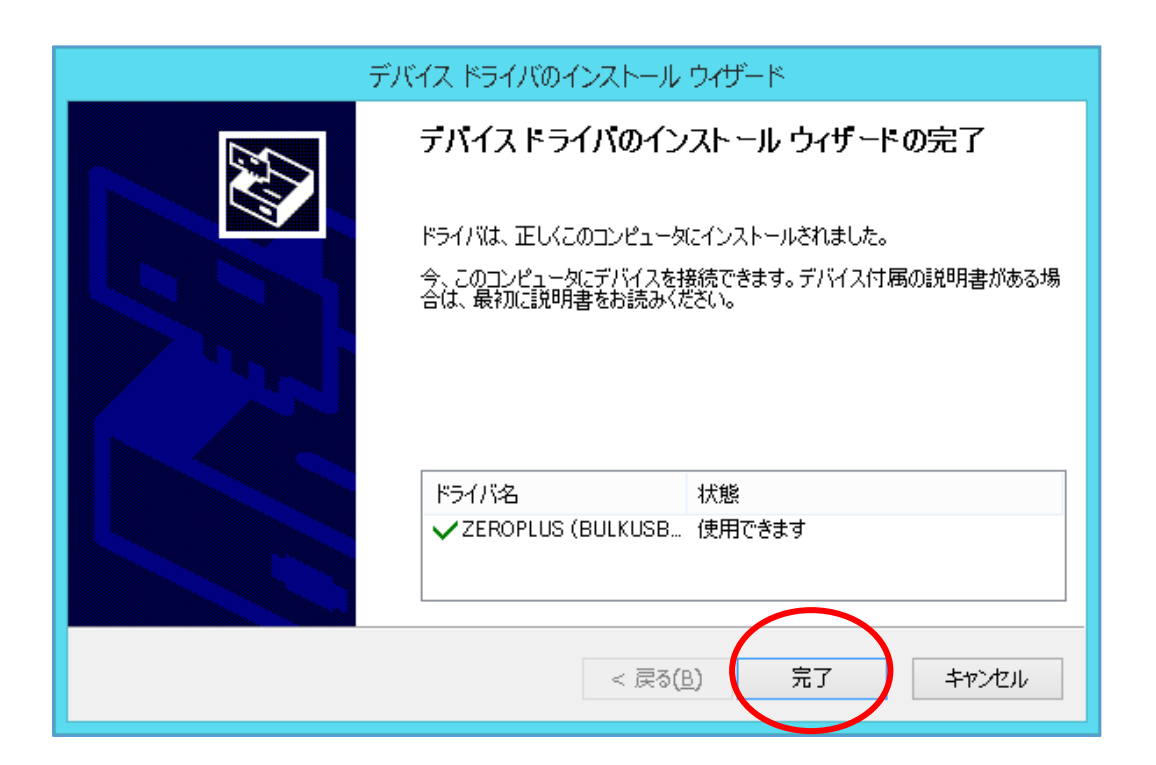

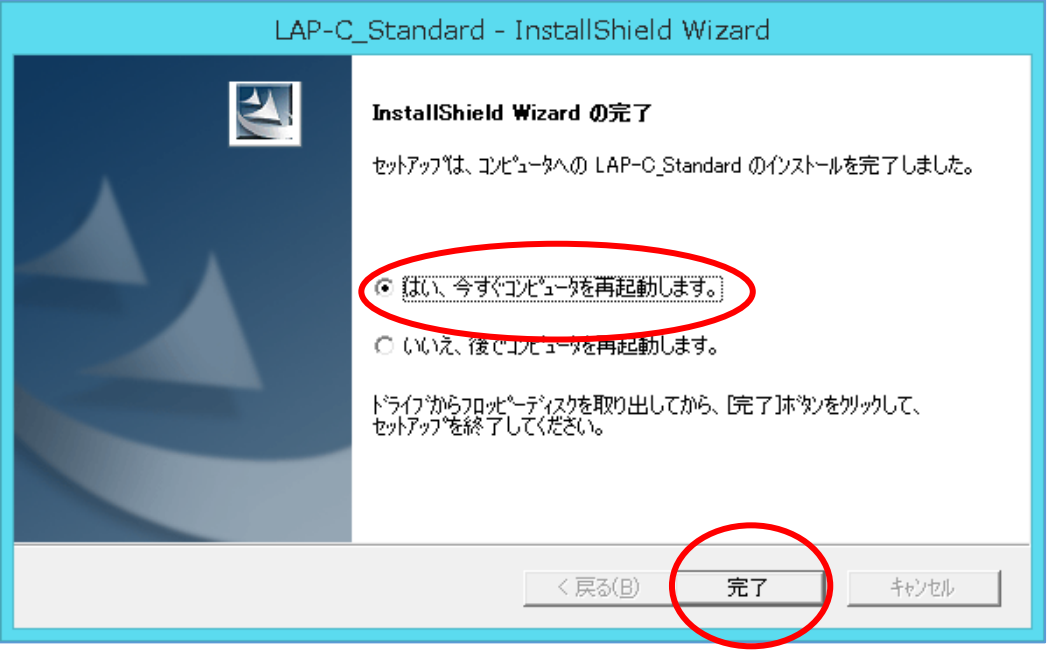

# 再起動すると下のようなアイコンがデスクトップに作成されています。

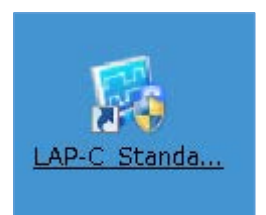

## アイコンをクリックするとソフトが起動します。

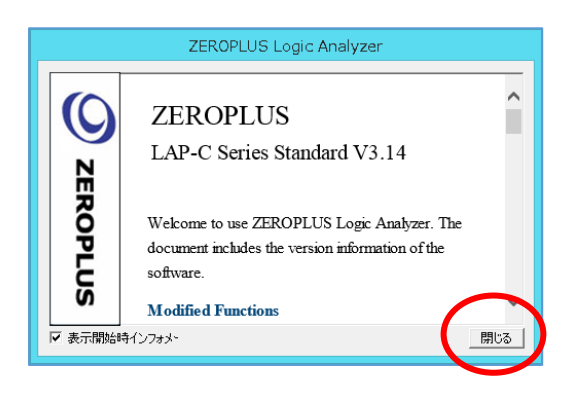

#### ソフトの画面です。

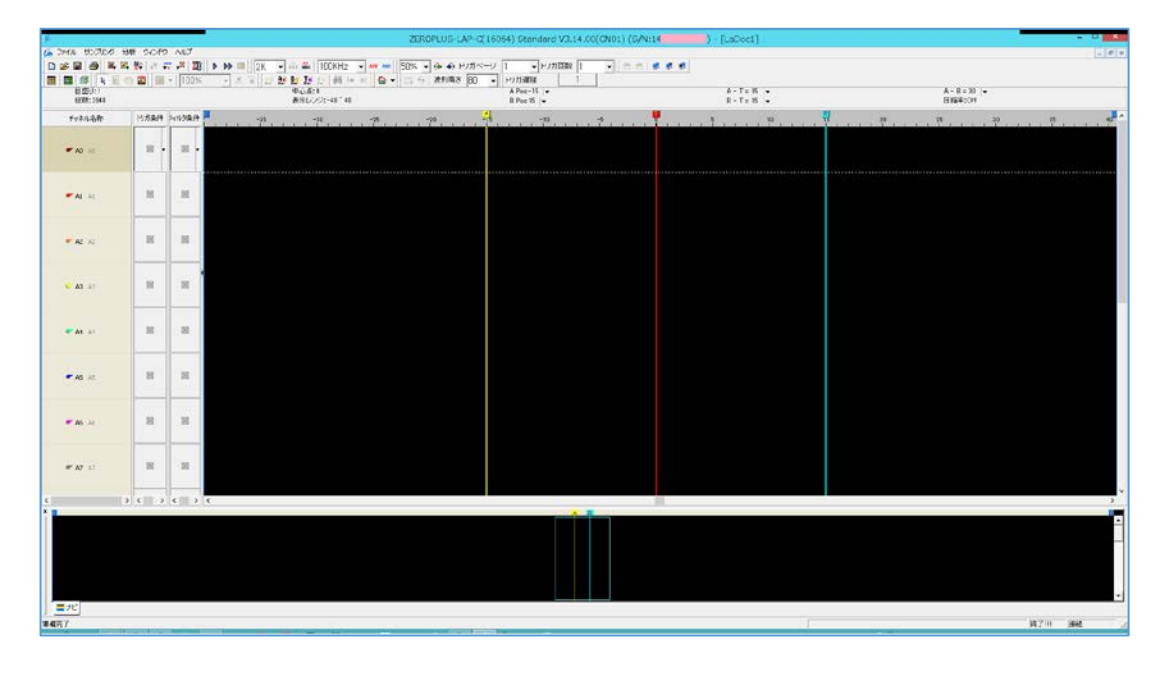

#### ■プロトコル・デコーダ(プロトコル・アナライザ)の設定方法■ ソフトウェアバージョン3.14から、多くのプロトコルが無料で使用可能に なっています。

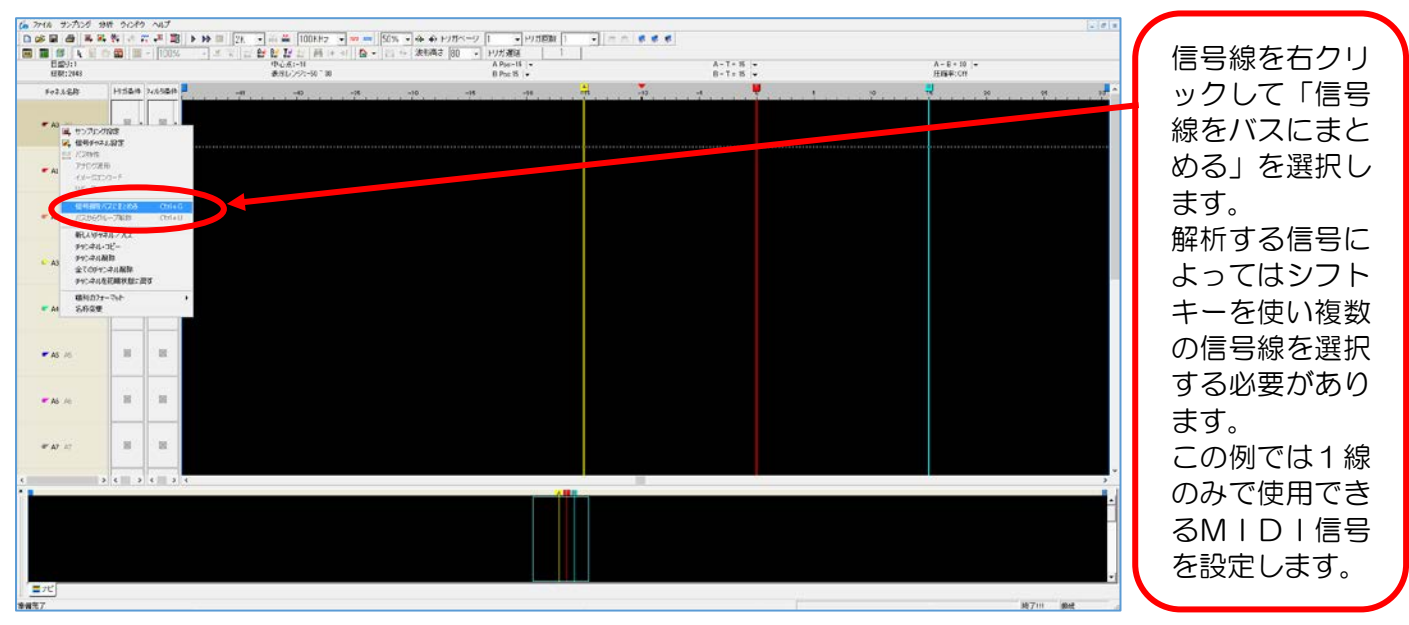

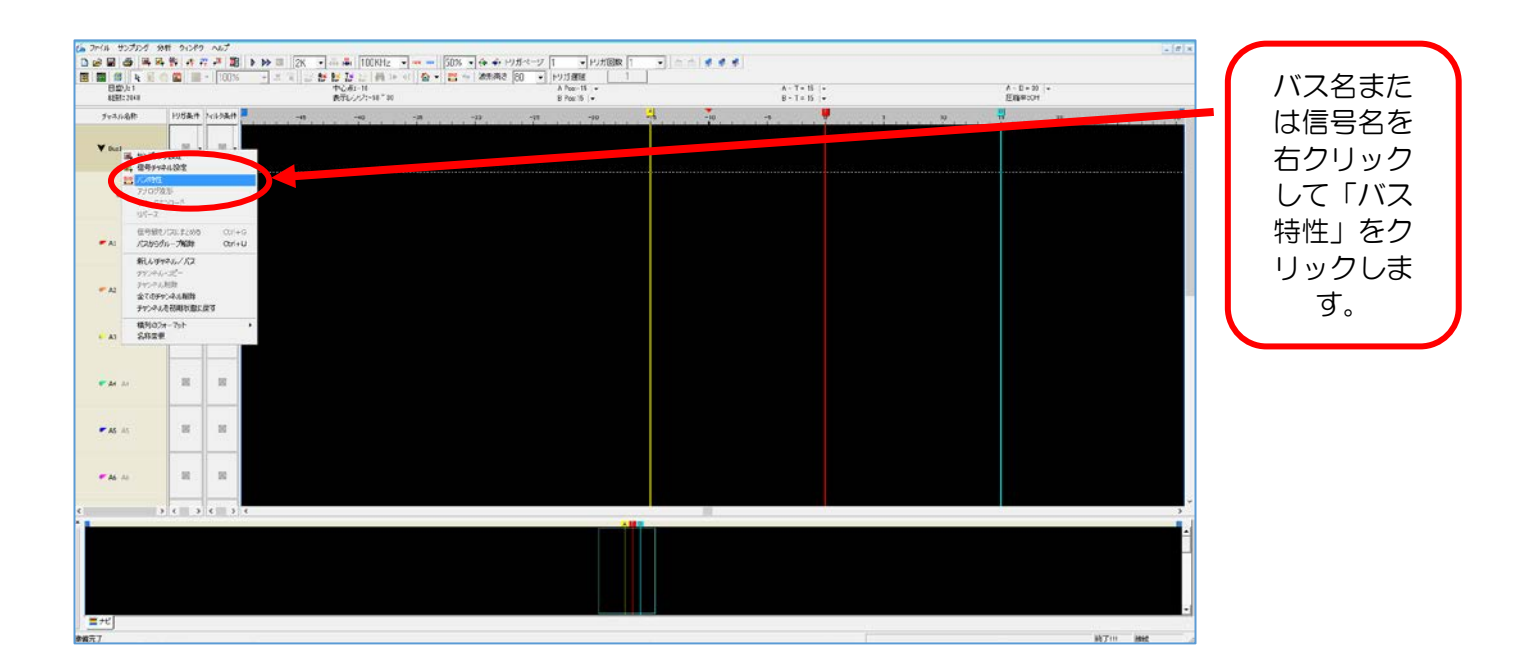

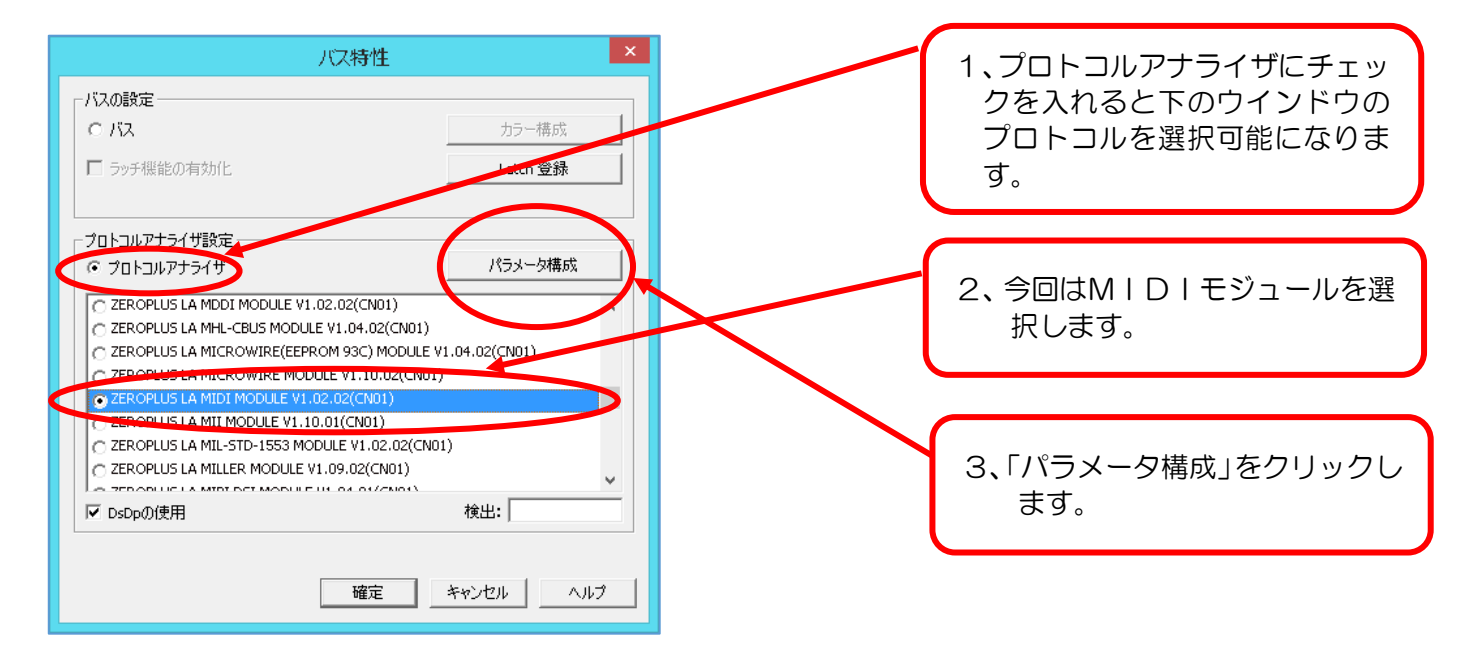

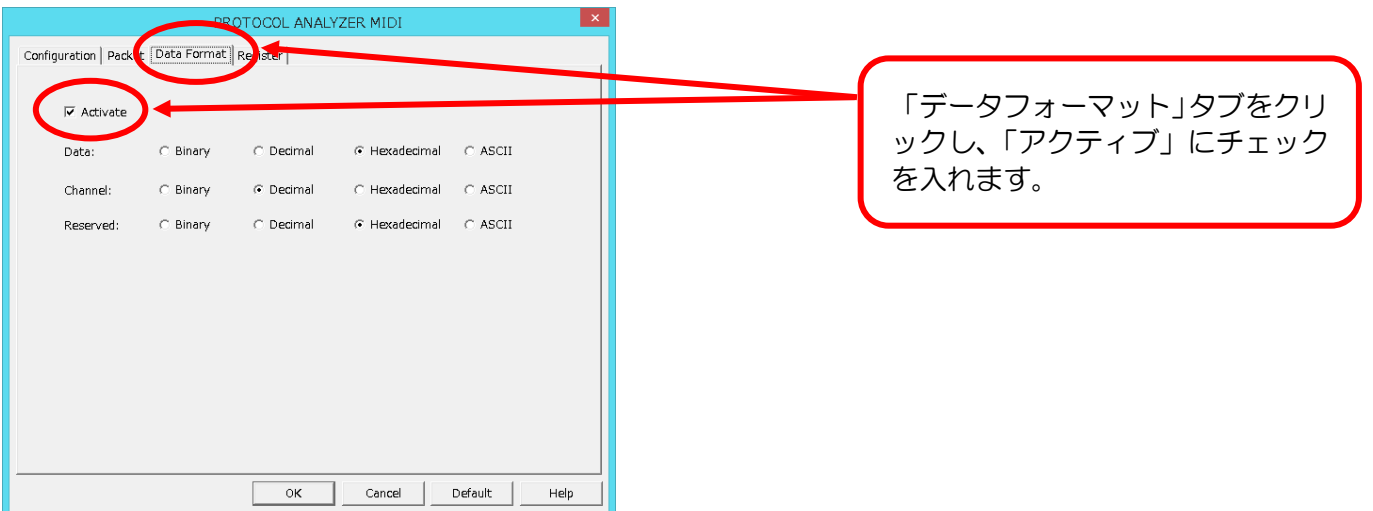

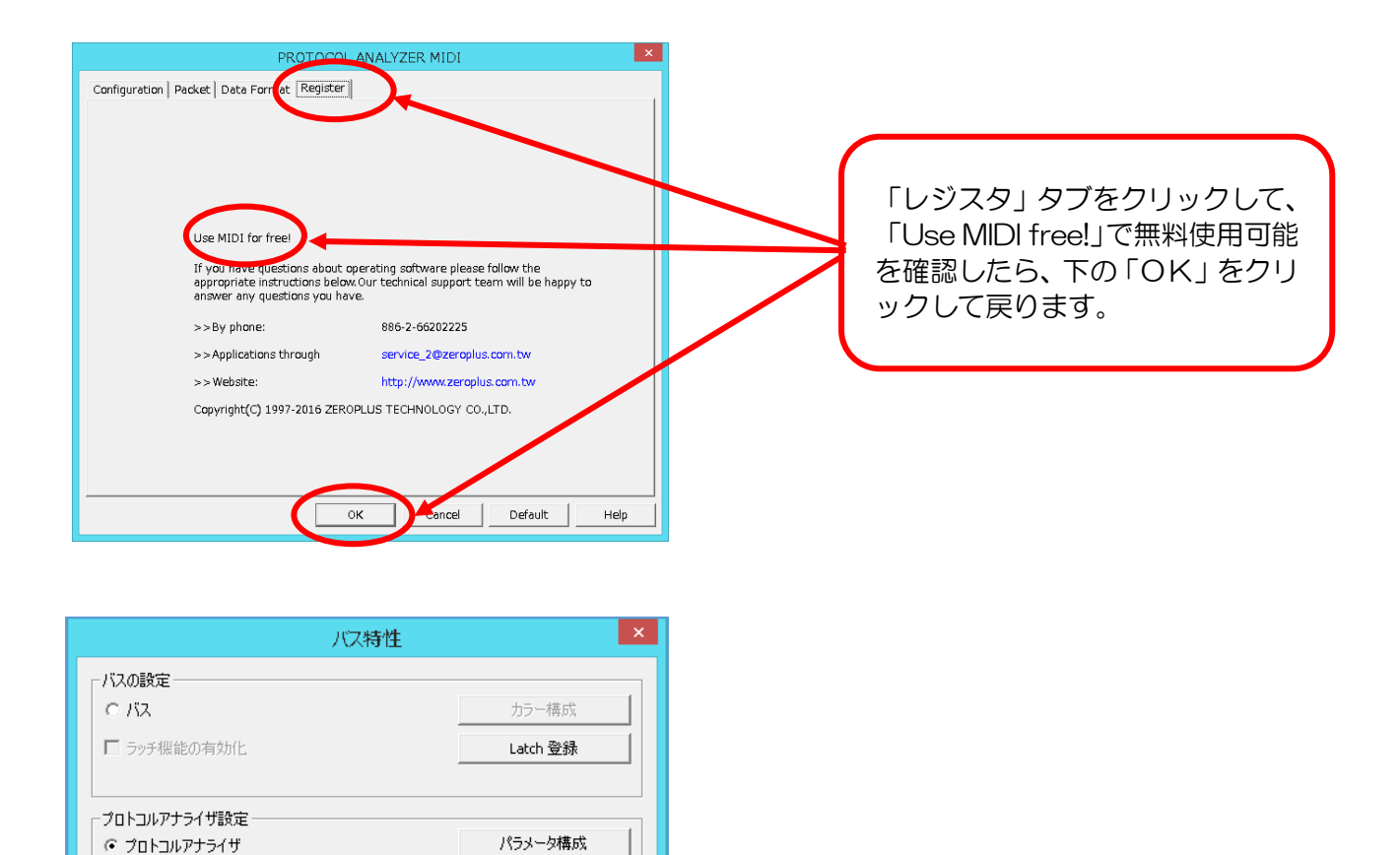

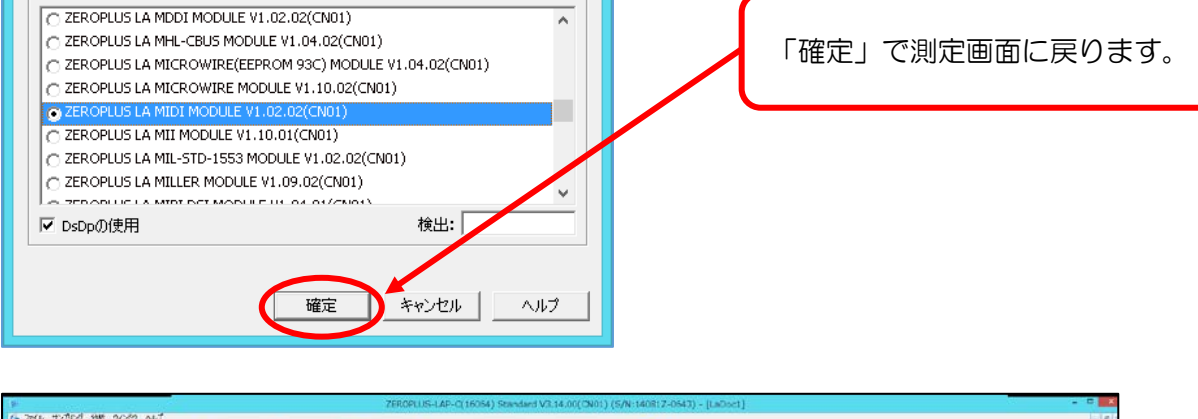

| IS THE BUTCH SHE SCAS ALT<br>na.     |                 |              |                                     |                               |                              | $ z $ <i>e</i>                                       |
|--------------------------------------|-----------------|--------------|-------------------------------------|-------------------------------|------------------------------|------------------------------------------------------|
| D<br>o<br>国国<br>$-08$<br><b>日型</b> 归 | gs.<br>$30 - 1$ | 100%         | <b>PORT</b>                         | · PU規則 1<br>$AP_{200}$ -15 (* | $-1 - 6 + 6$<br>$A - T + 25$ | $A - B = 36$                                         |
| 89812648                             |                 |              | 表示シジンはこれ                            | B Pos IS                      | $8 - 7 + 15$                 | <b>日报率:06</b>                                        |
| <b>3+2.68m</b>                       |                 | HISAR HISAR  | $-70$<br>$-15$ .<br>$-70$<br>$-39.$ | <b>ATE</b><br>$-10$           | $-10$                        | 군<br>$1.9 - 1.1$<br>20 <sup>1</sup><br>18<br>. 10.11 |
|                                      |                 |              |                                     |                               |                              |                                                      |
| V Sail (NICE)                        | 照片              | 图片           |                                     |                               |                              |                                                      |
|                                      |                 |              |                                     |                               |                              |                                                      |
|                                      |                 |              |                                     |                               |                              |                                                      |
| · PEDI 10                            | $^{56}$         | $-100$       |                                     |                               |                              |                                                      |
|                                      |                 |              |                                     |                               |                              |                                                      |
| 更新用                                  | 10              | 15           |                                     |                               |                              |                                                      |
|                                      |                 |              |                                     |                               |                              |                                                      |
|                                      |                 |              |                                     |                               |                              |                                                      |
| 中校社                                  | 55              | 18           |                                     |                               |                              |                                                      |
|                                      |                 |              |                                     |                               |                              |                                                      |
|                                      |                 |              |                                     |                               |                              |                                                      |
| <b>C_A3</b> (A3)                     | $10^{\circ}$    | 居            |                                     |                               |                              |                                                      |
|                                      |                 |              |                                     |                               |                              |                                                      |
| <b>PEAK ALL</b>                      | 81              | $-10$        |                                     |                               |                              |                                                      |
|                                      |                 |              |                                     |                               |                              |                                                      |
|                                      |                 |              |                                     |                               |                              |                                                      |
| <b>PACIE</b>                         | $\mathbb{H}$    | 195          |                                     |                               |                              |                                                      |
|                                      |                 |              |                                     |                               |                              |                                                      |
|                                      |                 |              |                                     |                               |                              |                                                      |
| <b>P. Ab . Ab</b>                    | 匠               | $\mathbb{H}$ |                                     |                               |                              |                                                      |
|                                      |                 |              |                                     |                               |                              |                                                      |
| ĸ<br>×                               |                 | $32$ $52$    |                                     |                               |                              |                                                      |
|                                      |                 |              |                                     |                               |                              |                                                      |
|                                      |                 |              |                                     |                               |                              |                                                      |
|                                      |                 |              |                                     |                               |                              |                                                      |
|                                      |                 |              |                                     |                               |                              |                                                      |
|                                      |                 |              |                                     |                               |                              |                                                      |
| 특권                                   |                 |              |                                     |                               |                              |                                                      |
| 事情开了                                 |                 |              |                                     |                               |                              | <b>JS 7111 - 2010</b>                                |

トリガ、フィルタなどその他の設定はzipファイルを解凍した時にできるマニュ アルをご覧ください。

■プロトコル・デコーダ(プロトコル・アナライザ)の説明は下記からご覧ください■

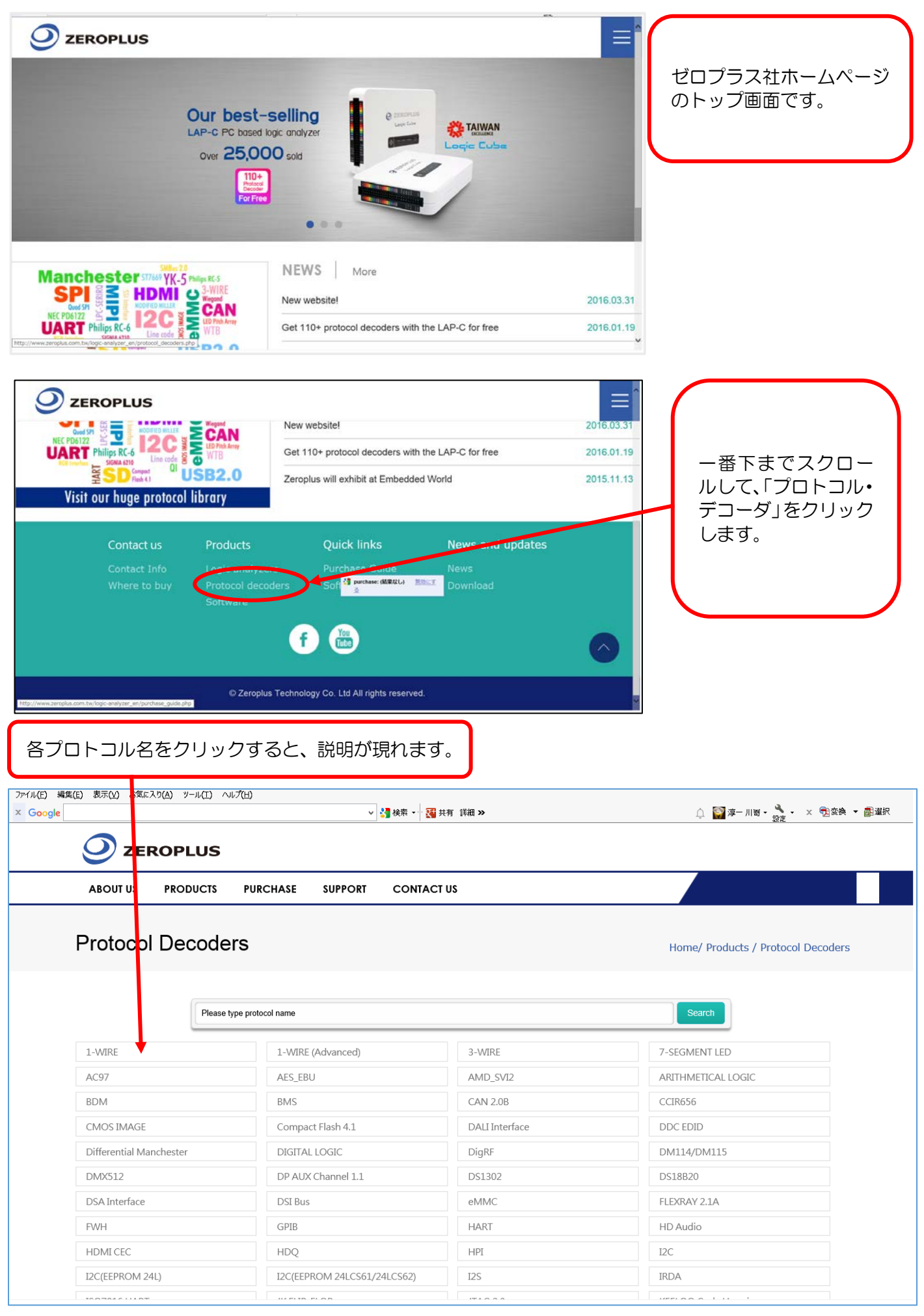